## 1. РУКОВОДСТВО ПОЛЬЗОВАТЕЛЯ «АДМИНИСТРАТОР»

# 1.1 Технологическая инструкция пользователя «Администратор»

## *Требования к рабочему месту*

На рабочем месте администратора должны находиться жидкокристаллический монитор и системный блок компьютера (персональный компьютер), подключенный к сети интернет.

Минимальные системные требования к персональному компьютеру:

- Операционная система Windows XP/7/8/10, 32/64 бит;
- Оперативная память 1 Гб;
- Видеопамять 128 Мб;
- Интернет 1 Мбит/с;

 Браузер – Internet Explorer версия 11, Mozilla Firefox версия 58, Opera версия 51, Google Chrome версия 64.

# *Требования к характеристикам помещения*

Помещение должно быть оборудовано системой пожарной сигнализации и пожаротушения, системой охранной сигнализации и наблюдения, а также системой мониторинга климатических условий и управления ими в соответствии с требованиями СниП 2.04.05-91 и ГОСТ 12.1.005-88.

## *Технологическая инструкция по обслуживанию ИС ФИП*

Для начала работы в ИС ФИП администратор на персональном компьютере запускает браузер, затем по заданному адресу открывает ИС ФИП и проходит процедуру авторизации. После авторизации в меню ИС ФИП администратор выбирает нужный раздел для работы.

#### *Требования безопасности*

Помещение, где осуществляется использование ИС ФИП, должно соответствовать категории «Административные и офисные помещения».

Освещение, уровень шума и вибрации определяются по: ГОСТ 12.1.003 ССБТ «Шум. Общие требования безопасности»; СН 3223-85 «Санитарные нормы допустимых уровней шума на рабочих местах», утвержденных Министерством здравоохранения и социального развития Российской Федерации.

Уровни вибрации во время выполнения работ на персональных компьютерах в помещениях не должны превышать допустимых значений, определенных в СН 3044-84 «Санитарные нормы вибрации рабочих мест», утвержденных Министерством здравоохранения и социального развития, и ДСанПиН 3.3.2-007-98.

Электробезопасность определяется согласно ВСН 59-88 Госкомархитектуры «Электрооборудование жилых и общественных зданий. Нормы проектирования». Не допускается использование поврежденных или не защищенных изоляцией кабелей и розеток.

1.2 Описание функций пользователя «Администратор» в ИС ФИП

## *Администрирование ИС ФИП*

Администратору ИС ФИП доступны следующие функции:

 управление функционалом пользователей ИС ФИП, включая представителей (операторов) ФИП, членов Координационного органа по вопросам формирования и функционирования инновационной инфраструктуры в системе образования, информационная поддержка экспертов, участвующих в экспертизе заявок на конкурс на получение статуса ФИП и отчетов ФИП;

 модерация новостей, событий, включая техническое сопровождение проведения сетевых событий с приглашением ФИП, имеющих лучшие практики и результаты осуществления инновационной деятельности, межрегиональных и дистанционных семинаров, мероприятий и публикаций ФИП, включая публикации новостей и результатов проектной деятельности ФИП в форме отчетной информации в библиотеке ИС ФИП;

техническое и консультационное сопровождение ИС ФИП;

 координация процедур размещения материалов пользователями ИС ФИП, проверка безопасности прикрепляемых материалов, координация процедур размещения в ИС ФИП информации и программ проводимых семинаров, методических материалов и раздаточных материалов по лучшим моделям осуществления инновационной деятельности. Возможность проверки, мониторинга, поиска и удаления размещенной пользователями ИС ФИП информации, не соответствующей действующему законодательству Российской Федерации в системе образования и не относящейся к тематике разделов ИС ФИП;

 назначение экспертов при оценке заявок организаций-соискателей на конкурс на получение статуса ФИП, отчетов ФИП.

# *Процессы администратора ИС ФИП*

1. Администратор ИС ФИП имеет возможность добавлять, редактировать, удалять, блокировать пользователей.

2. Администратор ИС ФИП имеет возможность редактировать, скрывать, удалять информацию содержащую новости, события и публикации.

3. Администратору ИС ФИП доступны разделы для назначения экспертов на проверку заявок на получение статуса ФИП и годового отчета.

4. Администратору ИС ФИП доступны разделы для просмотра заявок на получение статуса ФИП и годового отчета (рисунки [0](#page-2-0)[-0\)](#page-4-0).

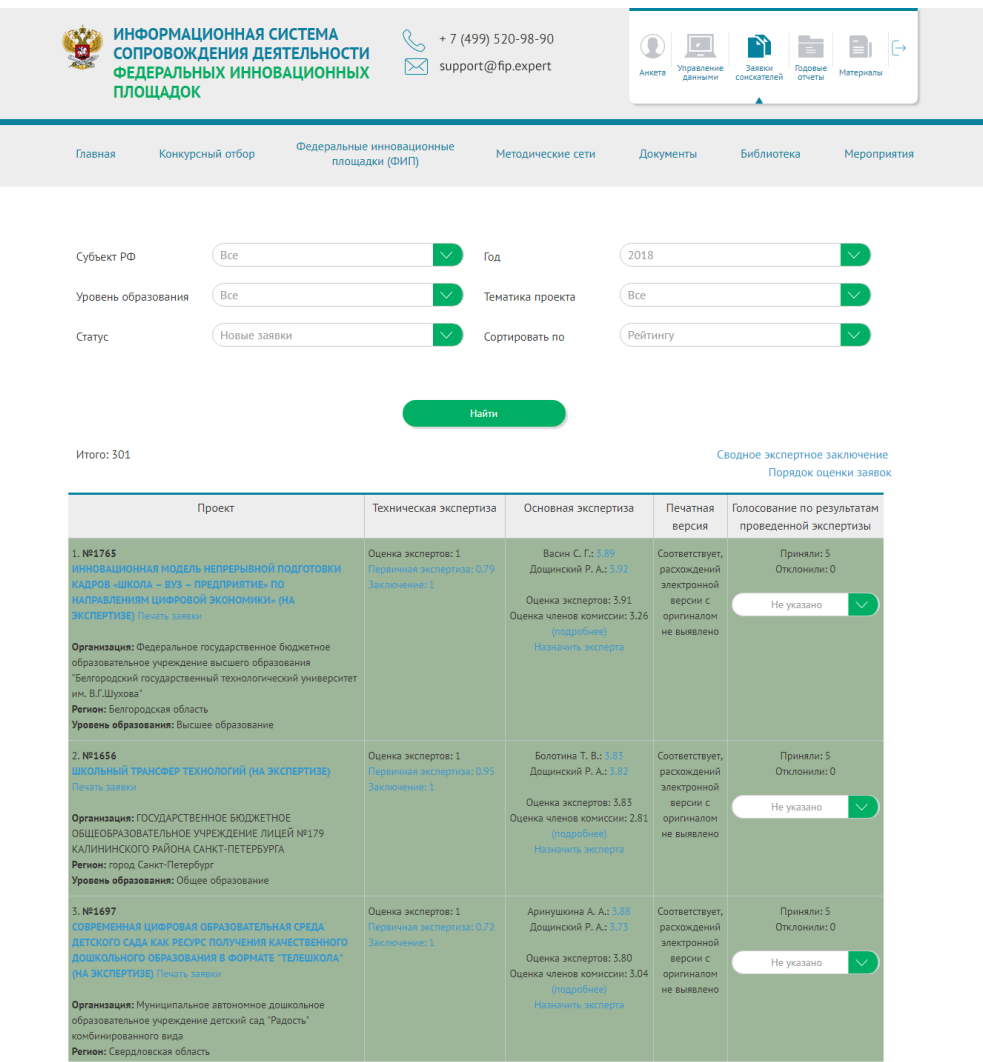

<span id="page-2-0"></span>Рисунок 1 – Раздел «Заявки соискателей», личный кабинет администратора (управление заявками соискателей)

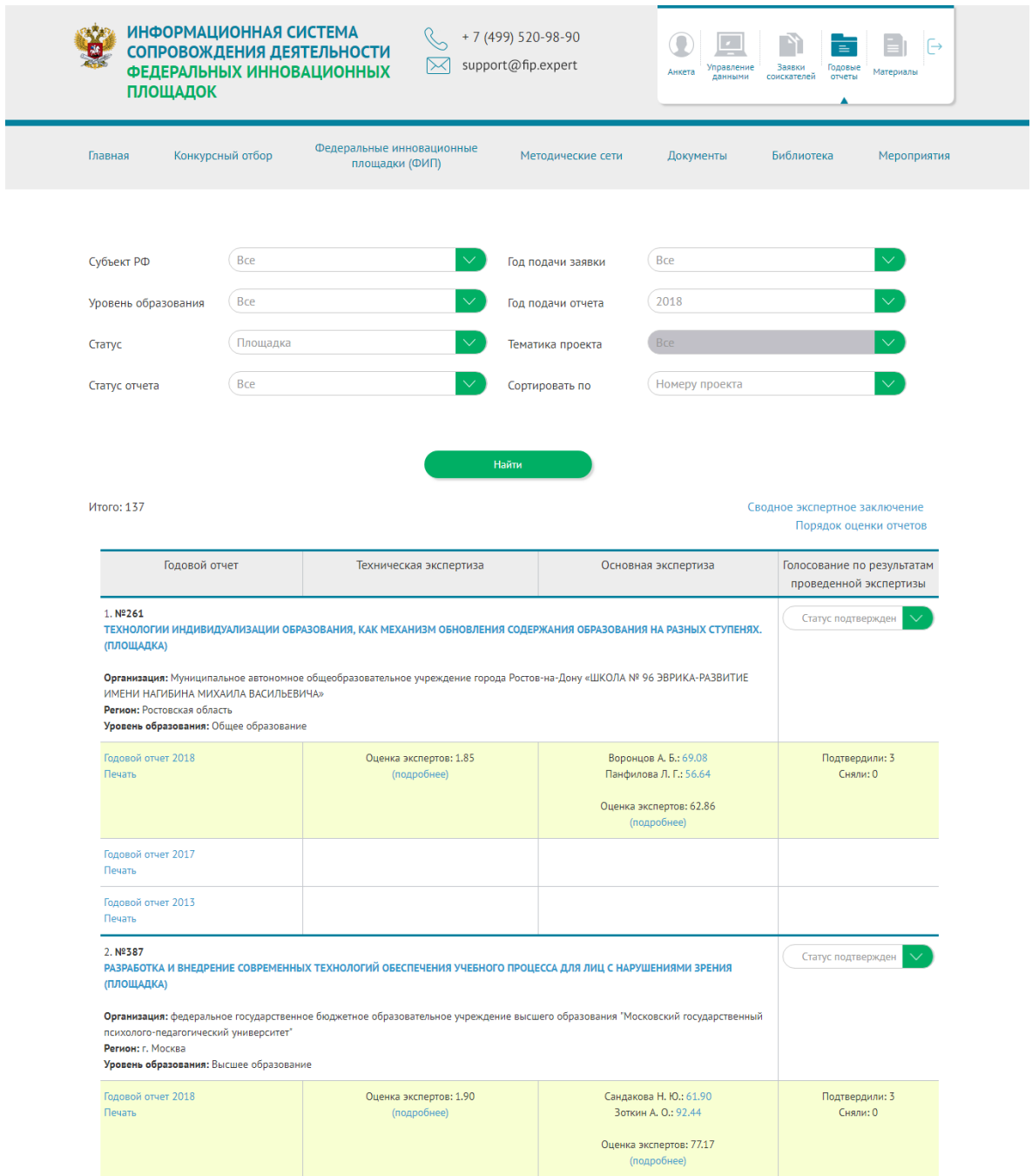

Рисунок 2 – Раздел «Годовые отчеты», личный кабинет администратора (управление

годовыми отчетами)

РЕЗУЛЬТАТЫ ЭКСПЕРТИЗ ЗАЯВКИ: «СОЗДАНИЕ РЕСУРСНОГО ЦЕНТРА ИНКЛЮЗИВНОГО ОБРАЗОВАНИЯ КАК ОСНОВА ПОЛУЧЕНИЯ КАЧЕСТВЕННОГО ОБРАЗОВАНИЯ ДЕТЬМИ С ОГРАНИЧЕННЫМИ ВОЗМОЖНОСТЯМИ **ЗДОРОВЬЯ»** 

| $N^2 \pi/$     | Критерии технической экспертизы                                                                                                    |                         | Количество баллов |
|----------------|----------------------------------------------------------------------------------------------------|-------------------------|-------------------|
| $\sqrt{2}$     |                                                                                                    | Шилова Н. П.            | Дощинский Р. А.   |
|                | I уровень - Критерии выполнения обязательств, указанных в заявке организации-соискателя на получение статуса ФИП                                                                                                    |                         |                   |
| $\mathbf{1}$   | Степень соответствия инновационного образовательного проекта целям и задачам по направлению (подпрограмме) ГПРО,<br>общественному заказу и потребностям государства, экономики и общества / направлению «Кадры и образование» программы<br>«Цифровая экономика» / направлениям инновационной деятельности, определенным организатором Конкурса в рамках<br>проведения Конкурса | 4                       | 4                 |
| $\overline{a}$ | Степень влияния инновационного образовательного проекта на цели и задачи и необходимые результаты направления<br>(подпрограмме, ведомственного проекта)/ Степень влияния инновационного образовательного проекта на цели и задачи и<br>необходимые результаты направлений инновационной деятельности, определенных организатором Конкурса в рамках проведения<br>Конкурса      | 4                       | 4                 |
| 3              | Степень соответствия инновационного образовательногопроекта целям и условиям конкурса на получение статуса ФИП в текущем<br>году                                                                                                    | 4                       | 4                 |
| 4              | Степень обоснованности финансовых, материально-технических и кадровых ресурсов, требующихся для достижения конечных<br>целей инновационного образовательного проекта, решения проблем целевых групп                                                                                                    | 3                       | 4                 |
| 5              | Степень новизны темы инновационного образовательного проекта                                                                                                    | $\overline{2}$          | 3                 |
| 6              | Степень концептуальной инновационности предлагаемых решений                                                                                                    | κ                       | 4                 |
| 7              | Наличие возможностей сопряжения ожидаемых инновационного образовательного проекта с существующими либо планируемыми<br>к внедрению инновациями                                                                                                    | $\overline{a}$          | 3                 |
| 8              | Оценка потенциальных последствий внедрения инновационной разработки для обучающихся с ограниченными возможностями, а<br>также из числа социально незащищенных слоев населения                                                                                                    | $\overline{\mathbf{5}}$ | 4                 |
| 9              | Возможность апробации и общественного признания результатов, полученных при выполнении инновационного образовательного<br>проекта                                                                                                    | 3                       | 3                 |
| 10             | Оценка практической значимости ожидаемых результатов инновационного образовательного проекта                                                                                                    | 3                       | $\overline{a}$    |
| 11             | Потенциальная эффективность способов преодоления рисков, влияющих на результативность проекта (программы)                                                                                                    | 3                       | 3                 |
| 12             | Степень преемственности инновационного образовательного проекта по отношению к ранее проводимым проектам по конкретному<br>направлению инновационной деятельности в системе образования                                                                                                    | $\overline{a}$          | $\overline{2}$    |
| 13             | Возможность обеспечения устойчивого воспроизводства основных положительных эффектов от реализации проекта                                                                                                    | 3                       | 4                 |
|                | Суммарные оценки экспертов по критерию значимости                                                                                                    | 2.54                    | 2.70              |
|                | II уровень - Критерии проработанности предоставленных сведений в годовом отчете                                                                                                    |                         |                   |
| 14             | Оценка соответствия условий предлагаемого инновационного образовательногопроекта требованиям гражданского<br>законодательства Российской Федерации, законодательства Российской Федерации в сфере образования, антимонопольного<br>законодательства Российской Федерации и иных законодательных и нормативных правовых актов Российской Федерации                              | 1                       | 1                 |
| 15             | Соответствие сферы реализации проекта уставным документам, утвержденным в соответствии с законодательными и (или)<br>нормативными правовыми актами Российской Федерации                                                                                                    | $\mathbf{1}$            | $\bullet$         |
| 16             | Степень обоснованности выбора темы и способов решения проектных задач                                                                                                    | $\overline{a}$          | 3                 |
| 17             | Комплексность и достаточность работ по инновационному образовательномупроекту (наполняемость составом работ)                                                                                                    | 3                       | 4                 |
| 18             | Обоснованность алгоритма достижения основных результатов инновационного образовательногопроекта                                                                                                    | $\Omega$                | 1                 |
| 19             | Степень соответствия стоимости предлагаемых работ в рамках инновационного образовательногопроекта рыночной стоимости                                                                                                    | 1                       | 1                 |
| 20             | Степень проработанности требований к работам по реализации инновационного образовательного проекта                                                                                                    | $\overline{a}$          | 3                 |
| 21             | Оценка целесообразности предложенных механизмов внутренней оценки (мониторинг качества реализации) инновационного<br>образовательного проекта                                                                                                    | 3                       | 3                 |
|                | Суммарные оценки экспертов по критерию проработанности                                                                                                    | 0.32                    | 0.40              |
|                | Суммарные оценки экспертов по экспертизе                                                                                                    | 2.86                    | 3.10              |

<span id="page-4-0"></span>Рисунок 3 – Раздел «Заявки соискателей», личный кабинет администратора (управление заявками, просмотр оценок)

# *Управление функционалом пользователей ИС ФИП*

С помощью раздела «Пользователи» в «Управлении проектом» администратор ИС ФИП имеет возможность добавлять, удалять, изменять данные о пользователях ИС ФИП и редактировать роли пользователей в ИС ФИП. Учетные записи пользователя администратор ИС ФИП может заблокировать или разблокировать (рисунок [0\)](#page-5-0).

|                        | ИНФОРМАЦИОННАЯ СИСТЕМА<br>СОПРОВОЖДЕНИЯ ДЕЯТЕЛЬНОСТИ<br><b>ФЕДЕРАЛЬНЫХ ИННОВАЦИОННЫХ</b><br><b>ПЛОЩАДОК</b> |                | ⋉                                           | +7 (499) 520-98-90<br>support@fip.expert | $\mathbf{z}$<br><b>/правление</b><br>Анкета<br>данными | $\overline{a}$<br>Заявки<br>Годовые<br>отчеты<br>соискателей | $\vdash$<br>Материалы |
|------------------------|----------------------------------------------------------------------------------------------------|----------------|---------------------------------------------|------------------------------------------|--------------------------------------------------------|--------------------------------------------------------------|-----------------------|
| Главная                | Конкурсный отбор                                                                                            |                | Федеральные инновационные<br>площадки (ФИП) | Методические сети                        | Документы                                              | Библиотека                                                   | Мероприятия           |
| $^{\bullet^{\bullet}}$ | Добавить нового пользователя                                                                                | Найти          |                                             |                                          |                                                        |                                                              | $\alpha$              |
| Фамилия                | Имя                                                                                                    | Отчество       | E-mail                                      | Роль                                     | Последний доступ                                       | Действие                                                     |                       |
| Ямалиева               | Гузелия                                                                                                    | Халимовна      |                                             |                                          |                                                        | $\mathscr{D}$<br>Блокировать                                 |                       |
| Яманова                | Цырегма                                                                                                    | Раднабазаровна |                                             |                                          |                                                        | fii<br>P<br>Блокировать<br>$^{+}$                            |                       |
| Ямковая                | Галина                                                                                                    | Павловна       |                                             |                                          |                                                        | fill<br>P<br>Блокировать<br>₩                                |                       |
| Янгутова               | Юлия                                                                                                    | Евграфовна     |                                             |                                          |                                                        | fii<br>O<br><b>Блокировать</b>                               |                       |
| Яндо                   | Нина                                                                                                    | Таровна        |                                             |                                          |                                                        | 侖<br>P<br>Ð<br>Блокировать                                   |                       |
| Янишевская             | Мария                                                                                                    |                |                                             |                                          |                                                        | fii<br>P<br><b>Блокировать</b>                               |                       |
| Янковская              | Лидия Валентиновна                                                                                          |                |                                             |                                          |                                                        | fii<br>P<br><b>Блокировать</b>                               |                       |
| Янышев                 | Айдар                                                                                                    |                |                                             |                                          |                                                        | m<br>P<br>Блокировать                                        |                       |
| Яркина                 | Елена                                                                                                    | Александровна  |                                             |                                          |                                                        | m<br>Ø<br>Блокировать                                        |                       |
| Яркова                 | Александра                                                                                                  | Александровна  |                                             |                                          |                                                        | fii<br>Q<br><b>Блокировать</b>                               |                       |
| Ярмолинская            | Марита                                                                                                    | Вонбеновна     |                                             |                                          |                                                        | fii<br>P<br>Блокировать                                      |                       |
| Ярмолинская            | Марита                                                                                                    | Вонбеновна     |                                             |                                          |                                                        | 侖<br>P<br>Блокировать<br>0                                   |                       |

Рисунок 4 – Раздел «Управление пользователями»

# <span id="page-5-0"></span>*Модерация новостей, событий, публикаций и мероприятий*

Администратору ИС ФИП доступны разделы «Новости», «События», «Публикации» и «Мероприятия» для модерации. Для управления этими материалами необходимо выбрать раздел «Материалы» в личном кабинете администратора ИС ФИП (рисунок [0\)](#page-6-0).

| СОПРОВОЖДЕНИЯ ДЕЯТЕЛЬНОСТИ<br><b>ФЕДЕРАЛЬНЫХ ИННОВАЦИОННЫХ</b><br><b>ПЛОШАДОК</b> | ИНФОРМАЦИОННАЯ СИСТЕМА                      | + 7 (499) 520-98-90<br>support@fip.expert |                                                    | Управление<br>Анкета<br>данными | Заявки<br>соискателей | $\vdash$<br>$\equiv$<br>Годовые<br>Материалы<br>отчеты |
|-----------------------------------------------------------------------------------|---------------------------------------------|-------------------------------------------|----------------------------------------------------|---------------------------------|-----------------------|--------------------------------------------------------|
| Конкурсный отбор<br>Главная                                                       | Федеральные инновационные<br>площадки (ФИП) |                                           | Методические сети                                  | Документы                       | Библиотека            | Мероприятия                                            |
| <b>МАТЕРИАЛЫ</b><br>Найти                                                         |                                             |                                           |                                                    |                                 |                       |                                                        |
| НОВОСТИ СЕТИ СОБЫТИЯ ПУБЛИКАЦИИ МЕРОПРИЯТИЯ                                       |                                             |                                           |                                                    | $\alpha$                        |                       |                                                        |
| Название                                                                          | Изображение                                 | Автор                                     | Проект                                             |                                 | Статус                | Действия                                               |
| Образовательно-художественный проект «Alta<br>clas                                | <b>PARTIES</b>                              | Бригадиренко Наталья<br>Владимировна      | Конструирование жизненного мира<br>(КЖМ) школьника |                                 | Одобрено              | <b>Ведактировать</b><br><b>TTT</b> Удалить             |
| 12 ноября 2018 года состоялся вебинар<br>«Педагоги                                |                                             | Мачинская Светлана<br>Викторовна          | Модуль "Многоуровневая система<br>оценки качества  |                                 | Одобрено              | <b>Редактировать</b><br><b>ПП</b> Удалить              |
| Декада мастерства и творчества «Творческий<br>поиск»                              | <b>SALE</b>                                 | Шумова Полина<br>Михайловна               | Образовательный передвижной<br>этнопарк «Аркториу  |                                 | Одобрено              | ● Редактировать<br><b>THE Удалить</b>                  |
| «Посвящение в музееведы-краеведы»                                                 |                                             | Шумова Полина<br>Михайловна               | Образовательный передвижной<br>этнопарк «Аркториу  |                                 | Одобрено              | <b>Редактировать</b><br><b>TTT</b> Удалить             |

Рисунок 5 – Управление материалами

<span id="page-6-0"></span>Администратор ИС ФИП с помощью представленного в данных разделах функционала имеет возможность модерировать (показывать, скрывать, редактировать, удалять) новости, события, публикации и мероприятия. Модерацию можно отключить, нажав кнопку «Выключить», в результате чего появится надпись «Отключена», и все материалы пользователей будут автоматически публиковаться в соответствующих разделах (рисунок [0\)](#page-6-1).

|                                                                      | ИНФОРМАЦИОННАЯ СИСТЕМА<br>СОПРОВОЖДЕНИЯ ДЕЯТЕЛЬНОСТИ<br><b>ФЕДЕРАЛЬНЫХ ИННОВАЦИОННЫХ</b><br><b>ПЛОЩАДОК</b> | P<br>⋉                                      | +7 (499) 520-98-90<br>support@fip.expert | Управление<br>Анкета<br>данными | ≐<br>⊩⊖<br><b>Ваявки</b><br>Годовые<br>Материалы<br>отчеты<br>соискателей |
|----------------------------------------------------------------------|----------------------------------------------------------------------------------------------------|---------------------------------------------|------------------------------------------|---------------------------------|---------------------------------------------------------------------------|
| Главная                                                              | Конкурсный отбор                                                                                            | Федеральные инновационные<br>площадки (ФИП) | Методические сети                        | Документы                       | Библиотека<br>Мероприятия                                                 |
| Перейти ко всем материалам<br><b>МОДЕРАЦИЯ</b><br>Отключена<br>Найти | УПРАВЛЕНИЕ МАТЕРИАЛАМИ<br>Включить<br>ВСЕ МАТЕРИАЛЫ НОВОСТИ<br><b>CETM</b>                                  | <b>ПУБЛИКАЦИИ</b><br>МЕРОПРИЯТИЯ<br>СОБЫТИЯ |                                          | $\alpha$                        |                                                                           |
| Название                                                             | Картинка                                                                                                    | Проект<br>Автор                             | Статус                                   | Модерация                       | Действия                                                                  |
|                                                                      |                                                                                                    |                                             | Материалов нет                           |                                 |                                                                           |

<span id="page-6-1"></span>Рисунок 6 – Модерация неопубликованных событий

# *Управление и модерация введенных данных*

Администратор ИС ФИП в административной части ИС ФИП имеет возможность управления шаблонами модулей.

Для обеспечения информированности участников мониторинговых процедур администратор может использовать сервис оповещений и переписки.

При использовании ИС ФИП, обеспечивающей проведение процедур рассмотрения заявок на статус ФИП и годовых отчетов, происходит контроль правильности введенных данных.

Администратор имеет возможность проверки, мониторинга, поиска и удаления размещенной пользователями ИС ФИП информации, не соответствующей действующему законодательству Российской Федерации в системе образования и не относящейся к тематике разделов ИС ФИП

## *Назначение экспертов на проверку заявок на получение статуса ФИП*

Для назначения эксперта на проверку заявки на получение статуса ФИП администратору ИС ФИП необходимо перейти в раздел «Заявки соискателей» путем нажатия соответствующей кнопки в верхнем углу личного кабинета (рисунок [0\)](#page-8-0). Далее, напротив нужной заявки необходимо нажать кнопку «Назначить эксперта» и в появившемся окне выбрать нужного эксперта, после этого нажать кнопку «Сохранить» (рисунок [0\)](#page-8-1).

| <b>ПЛОЩАДОК</b>                                                                                                    | ИНФОРМАЦИОННАЯ СИСТЕМА<br>СОПРОВОЖДЕНИЯ ДЕЯТЕЛЬНОСТИ<br><b>ФЕДЕРАЛЬНЫХ ИННОВАЦИОННЫХ</b>                | + 7 (499) 520-98-90<br>support@fip.expert                          |                                                                                                    | Управление<br>Анкета<br>данными                                                       | ⊢<br><b>Bagnicus</b><br>Годовые<br>Материалы<br>соискателей<br>отчеты         |
|----------------------------------------------------------------------------------------------------|----------------------------------------------------------------------------------------------------|--------------------------------------------------------------------|----------------------------------------------------------------------------------------------------|---------------------------------------------------------------------------------------|-------------------------------------------------------------------------------|
| Главная                                                                                                    | Конкурсный отбор                                                                                        | Федеральные инновационные<br>площадки (ФИП)                        | Методические сети                                                                                                    | Документы                                                                             | Библиотека<br>Мероприятия                                                     |
| Субъект РФ                                                                                                    | <b>Bce</b>                                                                                              | Год                                                                | 2018                                                                                                    |                                                                                       |                                                                               |
| Уровень образования                                                                                                    | <b>Bce</b>                                                                                              |                                                                    | <b>Bce</b><br>Тематика проекта                                                                                         |                                                                                       |                                                                               |
| Статус                                                                                                    | Новые заявки                                                                                            |                                                                    | Рейтингу<br>Сортировать по                                                                                             |                                                                                       |                                                                               |
|                                                                                                    |                                                                                                    |                                                                    |                                                                                                    |                                                                                       |                                                                               |
|                                                                                                    | Проект                                                                                                  | Техническая экспертиза                                             | Основная экспертиза                                                                                                    | Печатная<br>версия                                                                    | Порядок оценки заявок<br>Голосование по результатам<br>проведенной экспертизы |
| 1. Nº1765<br>КАДРОВ «ШКОЛА - ВУЗ - ПРЕДПРИЯТИЕ» ПО<br>НАПРАВЛЕНИЯМ ЦИФРОВОЙ ЭКОНОМИКИ» (НА<br><b>ЭКСПЕРТИЗЕ)</b> Печать заявки<br>Организация: Федеральное государственное бюджетное<br>образовательное учреждение высшего образования<br>им. В.Г.Шухова"<br>Регион: Белгородская область<br>Уровень образования: Высшее образование | ИННОВАЦИОННАЯ МОДЕЛЬ НЕПРЕРЫВНОЙ ПОДГОТОВКИ<br>Белгородский государственный технологический университет | Оценка экспертов: 1<br>Первичная экспертиза: 0.79<br>Заключение: 1 | Васин С. Г.: 3.89<br>Дощинский Р. А.: 3.92<br>Оценка экспертов: 3.91<br>Оценка членов комиссии: 3.26<br>начить эксперт | Соответствует,<br>расхождений<br>электронной<br>версии с<br>оригиналом<br>не выявлено | Приняли: 5<br>Отклонили: 0<br>Не указано<br>$\checkmark$                      |

<span id="page-8-0"></span>Рисунок 7 – Раздел «Заявки соискателей», личный кабинет администратора,

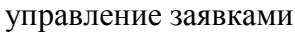

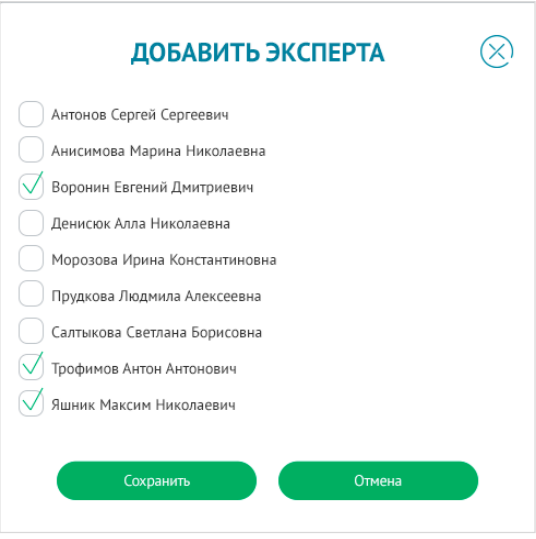

<span id="page-8-1"></span>Рисунок 8 – Раздел «Заявки соискателей», личный кабинет администратора, управление заявками, назначение эксперта

# *Назначение экспертов на проверку годового отчета ФИП*

Для назначения эксперта на проверку годового отчета ФИП администратору ИС ФИП необходимо перейти в раздел «Годовые отчеты» путем нажатия соответствующей кнопки в верхнем углу личного кабинета (рисунок [0\)](#page-9-0). Далее, необходимо напротив соответствующего отчета нажать кнопку «Добавить эксперта» и в появившемся окне выбрать нужного эксперта, после этого нажать кнопку «Сохранить».

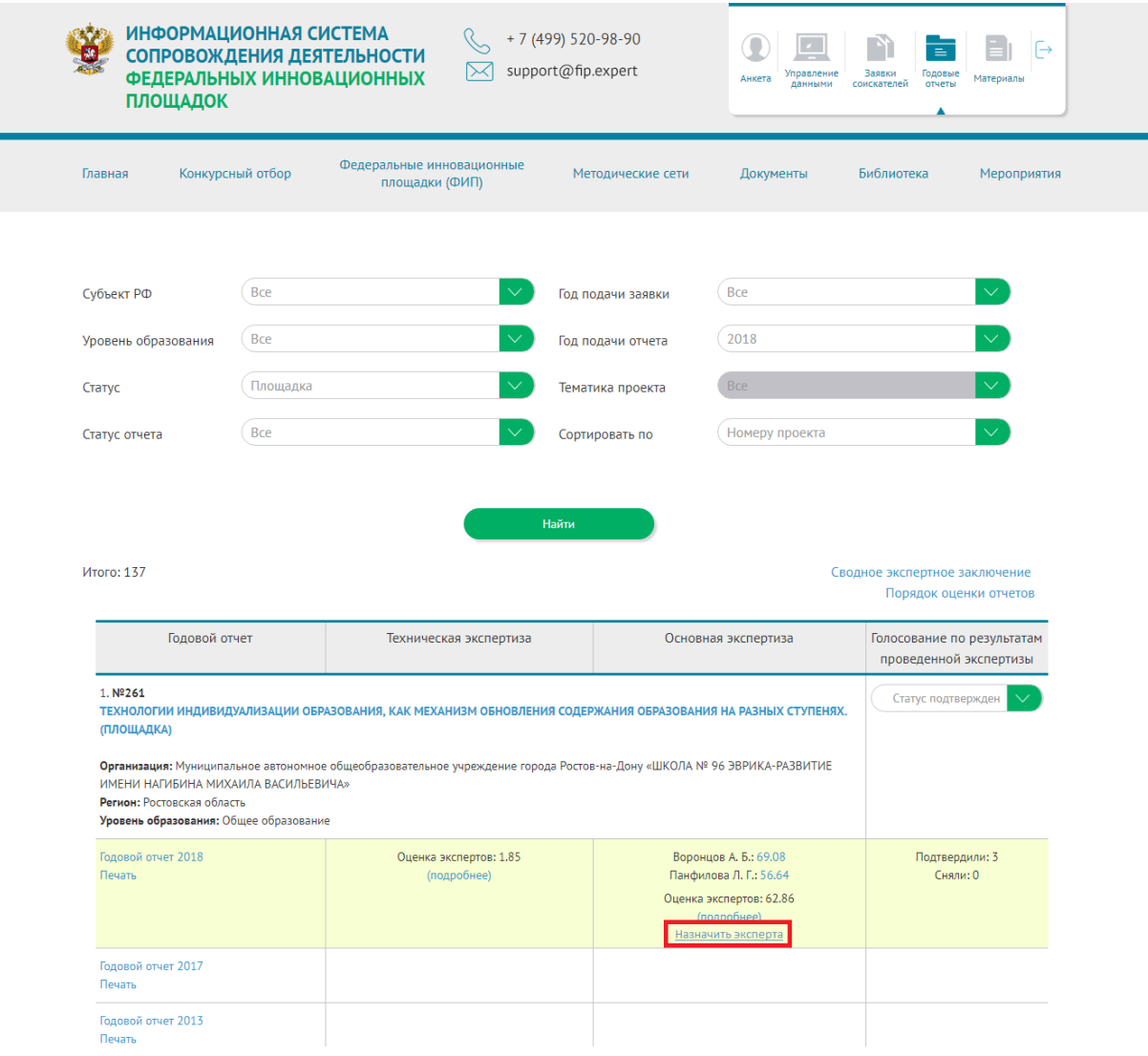

<span id="page-9-0"></span>Рисунок 9 – Раздел «Годовые отчеты», управление годовыми отчетами